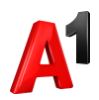

## **Отключение дополнительных услуг**

Выберите услугу из раздела «Подключенные» и нажмите «Отключить»:

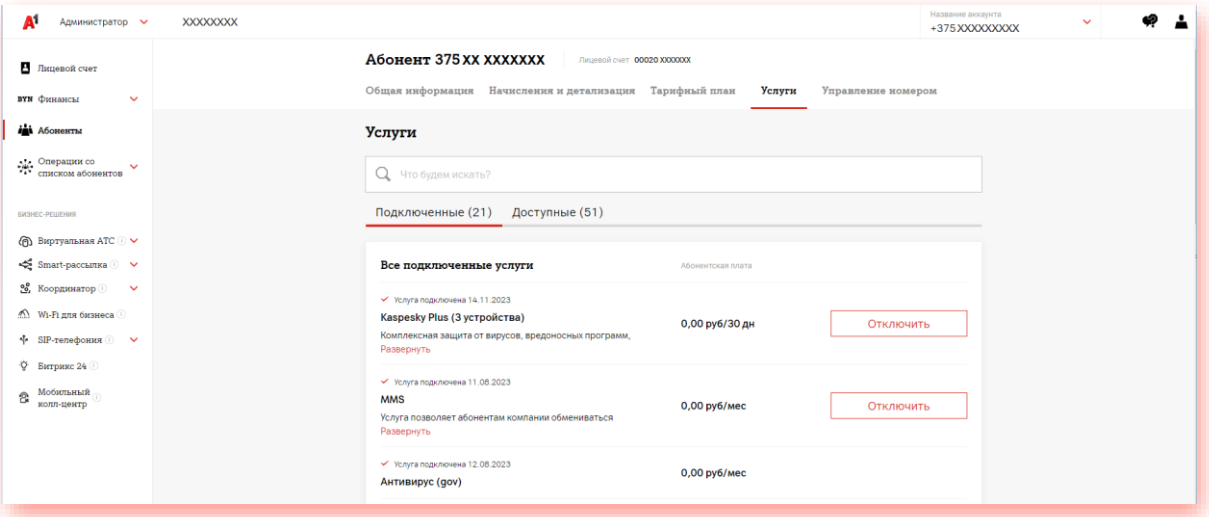